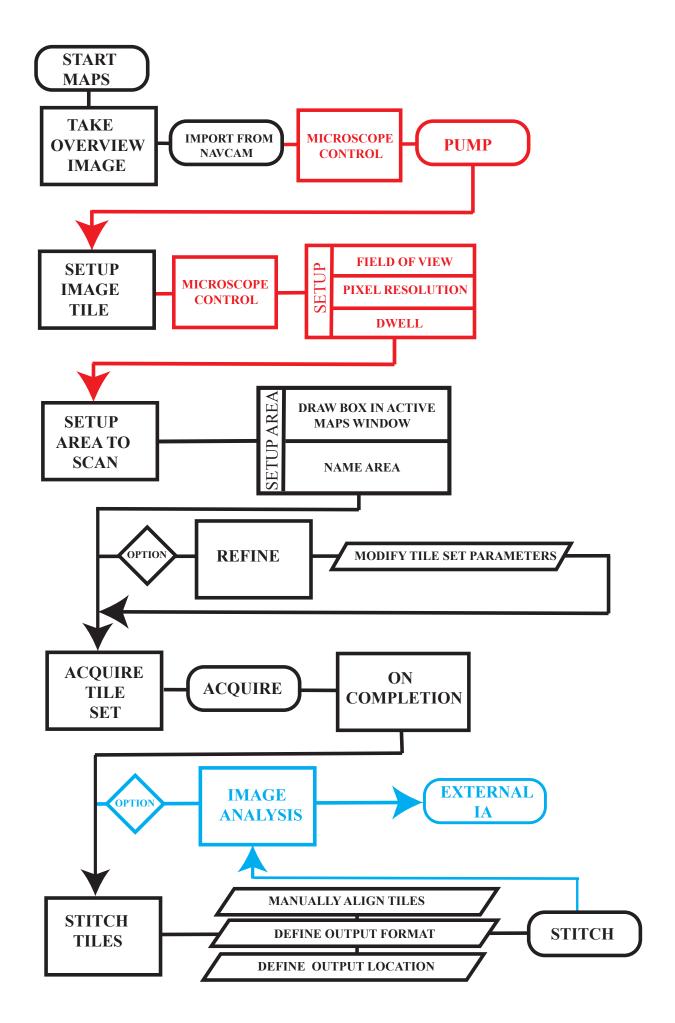

**Fig. S1.** Flow chart of typical workflow for the acquisition of Maps montages (FEI). Red represents operations from within the microscope control software, black from within Maps and blue output for external manipulation. Basic acquisition illustrated, additional options not shown.